Межгосударственное образовательное учреждение высшего образования «Белорусско-Российский университет»

> УТВЕРЖДАЮ Первый проректор Белорусско-Российского университета \_\_\_\_\_\_\_\_\_\_Ю.В. Машин

«\_\_\_»\_\_\_\_\_\_\_ 2019 г. Регистрационный № УД-

# **ОСНОВЫ КОМПЬЮТЕРНОЙ ГРАФИКИ И МАШИНОСТРОИТЕЛЬНОГО ЧЕРЧЕНИЯ**

**Учебная программа учреждения высшего образования по учебной дисциплине для специальностей:** 

1 – 40 05 01 Информационные системы и технологии (в проектировании и производстве)

Учебная программа составлена на основе ОСВО 1-40 05 01 – 2013 «Информационные системы и технологии (по направлениям)» и учебного плана рег. № I 40-1-009-2 от 15.02.2019 г.

**СОСТАВИТЕЛИ:** А.Ю. Поляков, заведующий кафедрой «Инженерная графика», кандидат технических наук

### **РЕЦЕНЗЕНТЫ**:

1. Москвин Андрей Алексеевич, главный сварщик ОАО «Могилевский завод «Строммашина»; 2. Болотов Сергей Владимирович, декан электротехнического факультета, к.т.н., доц.

### **РЕКОМЕНДОВАНА К УТВЕРЖДЕНИЮ:**

Кафедрой «Инженерная графика» (протокол № 8 от 22.03.19) Заведующий кафедрой «Инженерная графика» **[18]** А.Ю. Поляков

Президиумом научно-методического совета Белорусско-Российского университета (протокол  $\mathcal{N}_2$  \_\_\_ от \_\_\_\_\_\_\_\_\_\_ 2019 г.) Зам. председателя Президиума научно-методического совета и поставление С.А. Сухоцкий

## СОГЛАСОВАНО:

Начальник учебно-методического

отдела и последний при отдела и объединения объединения объединения объединения объединения объединения объедин  $\frac{1}{2019}$   $\frac{1}{2019}$   $\frac{1}{2019}$ 

Ведущий библиотекарь

## **1 ПОЯСНИТЕЛЬНАЯ ЗАПИСКА**

#### **1.1 Цель учебной дисциплины**

Целью преподавания дисциплины «Основы компьютерной графики и машиностроительного черчения» является овладение навыками работы с чертежом (в том числе созданным в компьютерной среде) как средством графического представления информации об изделии или процессе.

#### **1.2 Задачи учебной дисциплины**

Задачами изучения дисциплины «Основы компьютерной графики и машиностроительного черчения» является освоение:

- основ начертательной геометрии (построение чертежа по методу проецирования изображения, построение геометрических поверхностей и их пересечение, аксонометрическое проецирование);

- основ проекционного черчения (правил выполнения и оформления чертежей в соответствии с действующими стандартами ЕСКД);

- основ машиностроительного черчения (правил выполнения машиностроительных чертежей и схем на основе первичных знаний по формообразованию деталей, их назначению, конструированию, технологии производства);

- основ компьютерной графики и трехмерного компьютерного моделирования деталей и узлов.

В результате изучения учебной дисциплины студент должен:

**знать:**

- образование чертежей по методу проецирования;

- графические способы решения позиционных и метрических геометрических задач;

- прикладные графические программы и компьютерное моделирование;

- геометрическое формообразование машиностроительных деталей;

- государственные стандарты по выполнению и оформлению чертежей;

**уметь:**

- строить проекционные изображения пространственных геометрических форм на плоскости и трёхмерные компьютерные модели проектируемых объектов с целью их оптимизации, а также уметь читать чертежи;

#### **владеть:**

- методами наглядного представления деталей и комплексов технических систем и чтения чертежей;

- методами использования компьютерных технологий для построения чертежей.

### **1.3 Место учебной дисциплины в системе подготовки специалиста с высшим образованием**

Дисциплина «Основы компьютерной графики и машиностроительного черчения» относится к циклу общепрофессиональных и специальных дисциплин, компоненту учреждения высшего образования.

Перечень учебных дисциплин, которые будут опираться на данную дисциплину:

- компьютерные системы конечноэлементных расчетов;

- основы автоматизации конструирования;

- автоматизация проектирования механизмов технологического оборудования.

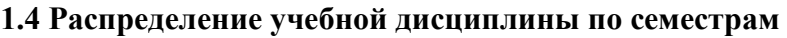

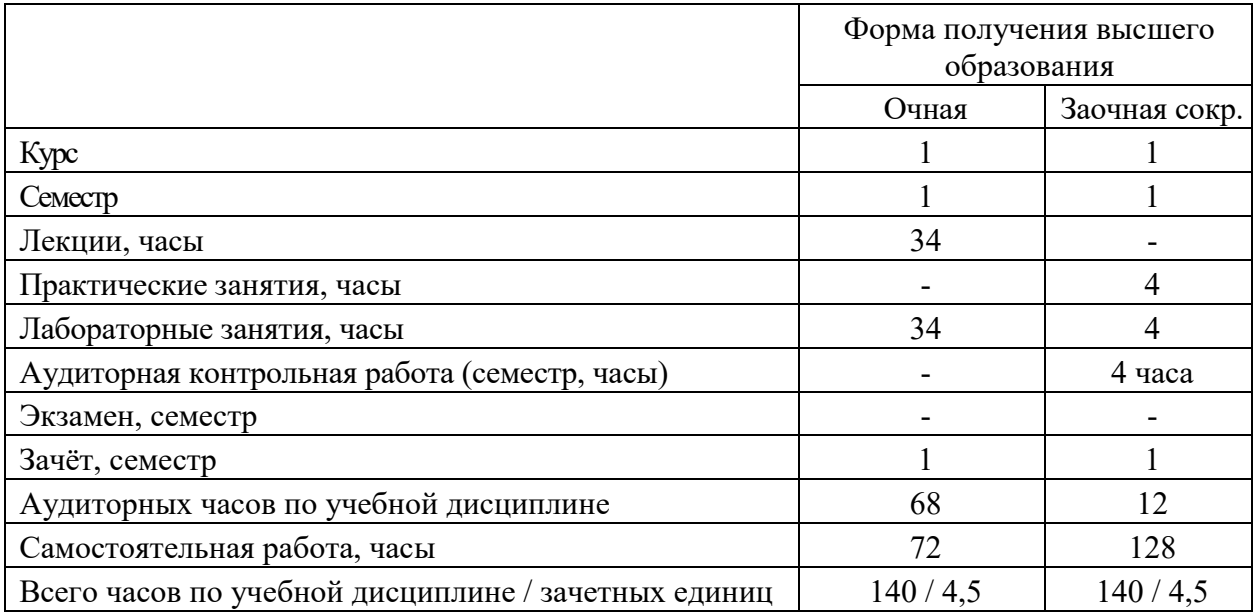

# **2 СОДЕРЖАНИЕ УЧЕБНОГО МАТЕРИАЛА**

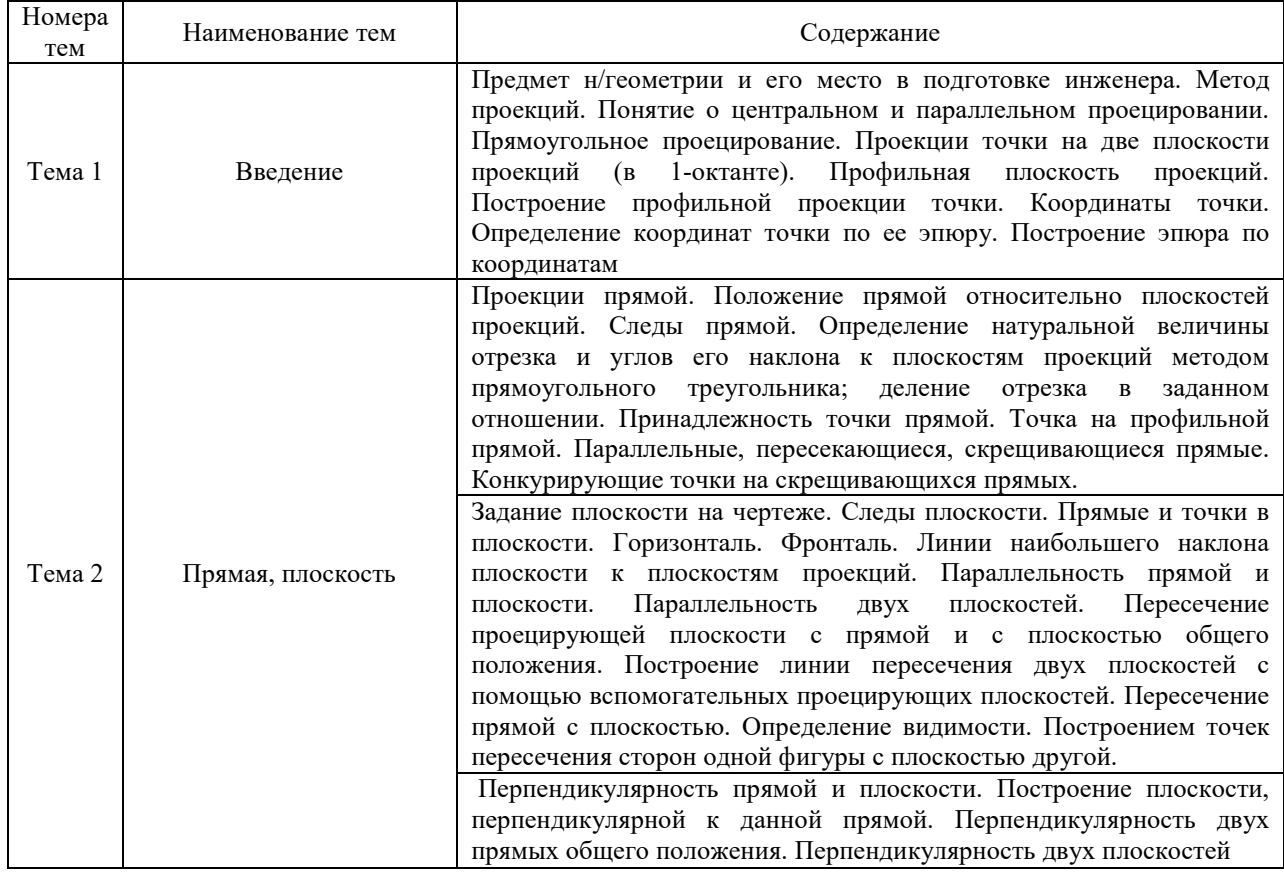

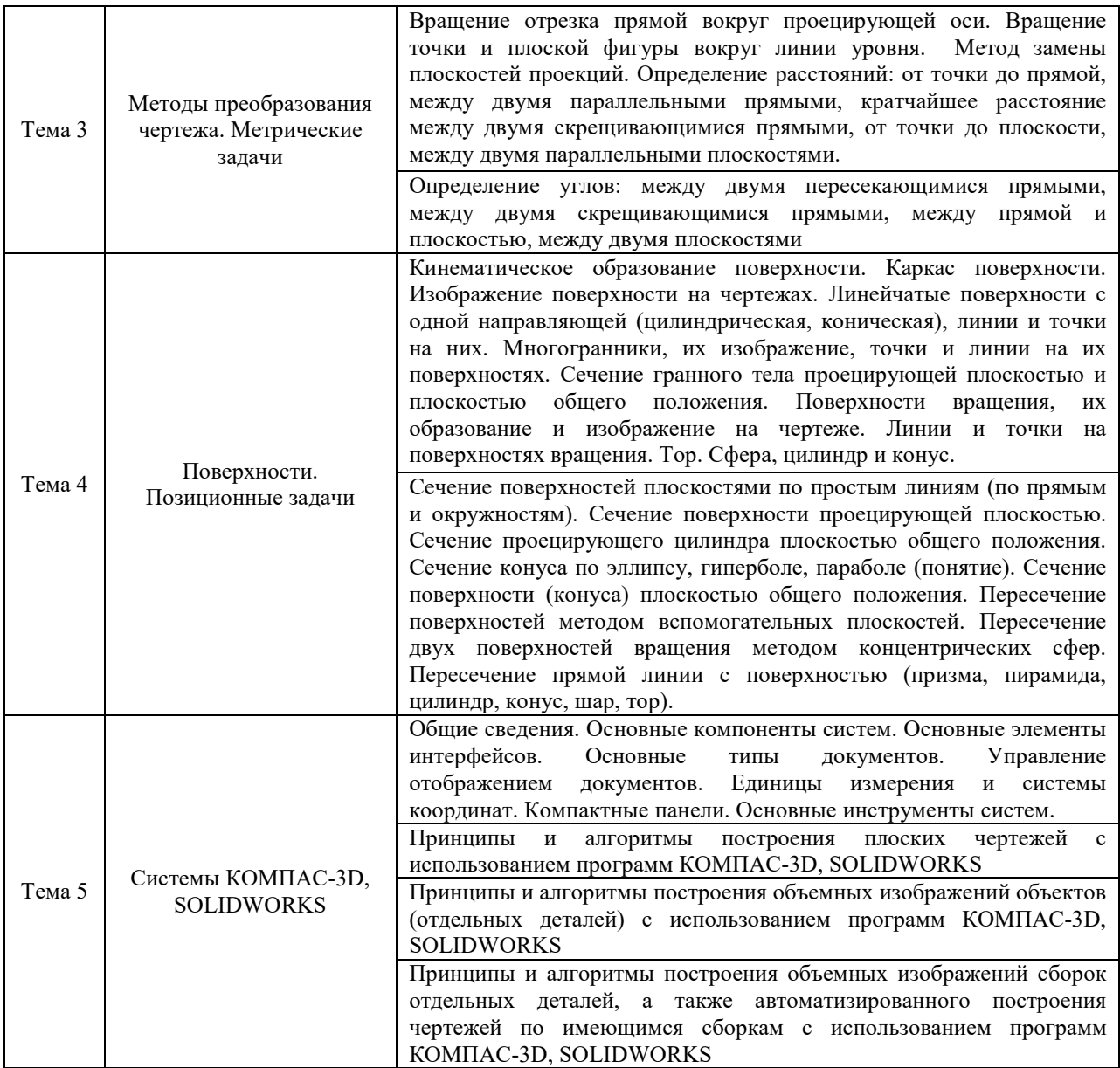

# **3 УЧЕБНО-МЕТОДИЧЕСКАЯ КАРТА УЧЕБНОЙ ДИСЦИПЛИНЫ**

# **3.1 Учебно-методическая карта учебной дисциплины для очной формы обучения**

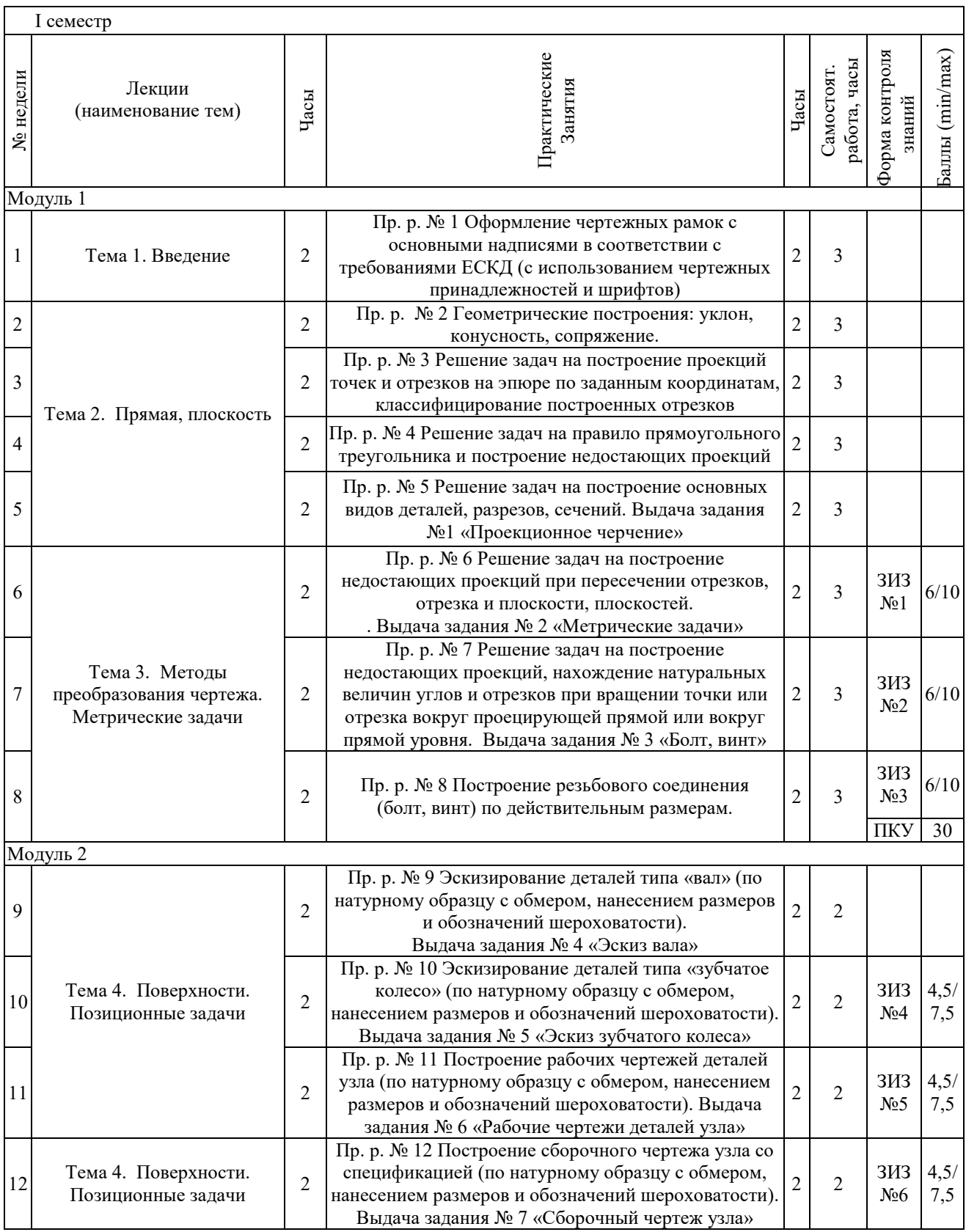

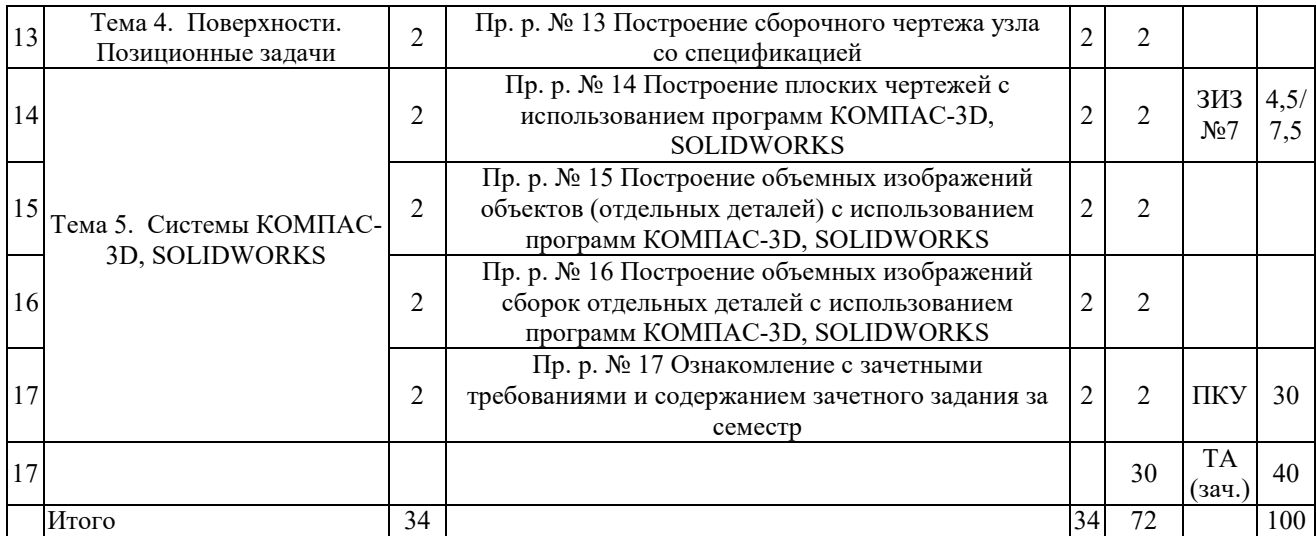

Принятые обозначения:

ЗИЗ – защита индивидуального задания;

ПКУ – промежуточный контроль успеваемости;

ТА – текущая аттестации.

## **3.2 Учебно-методическая карта учебной дисциплины для заочной сокращенной формы обучения**

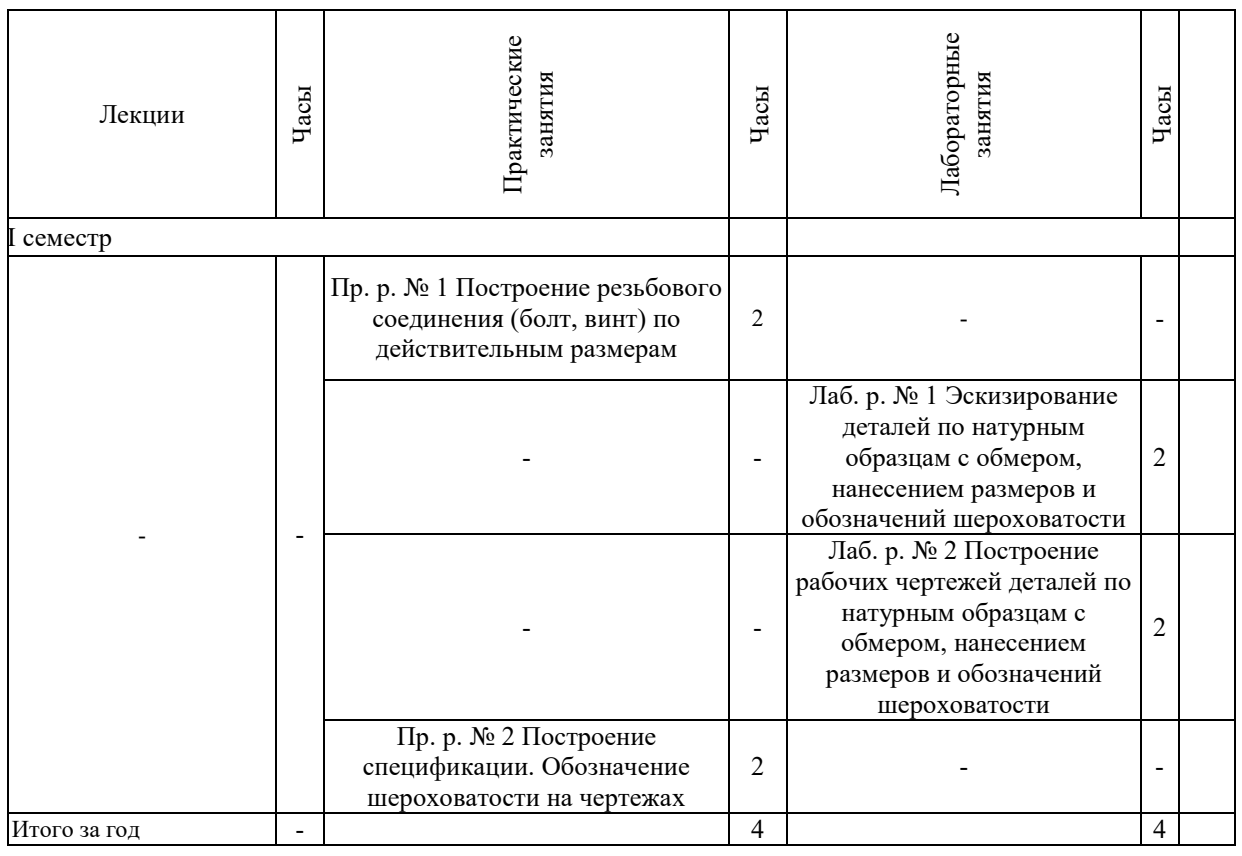

Аудиторная контрольная работа (АКР) выполняется согласно методическим рекомендациям кафедры.

Для самостоятельной подготовки обучающиеся заочной сокращенной формы обучения должны руководствоваться пунктом 3.1.

#### Итоговая оценка определяется в соответствии с таблицей:

Экзамен, дифференцированный зачет

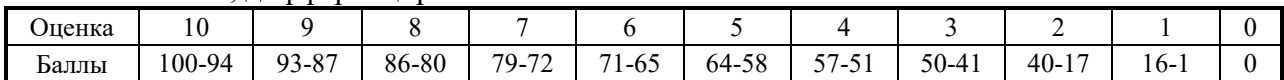

### **4 ИНФОРМАЦИОННО-МЕТОДИЧЕСКАЯ ЧАСТЬ**

#### **4.1 Образовательные технологии**

При изучении дисциплины используется модульно-рейтинговая система оценки знаний. Применение форм и методов проведения занятий при изучении различных тем курса представлено в таблице.

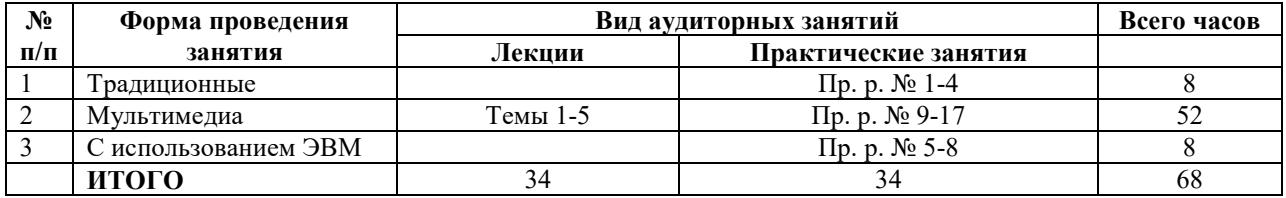

#### **4.2 Оценочные средства**

Используемые оценочные средства по учебной дисциплине представлены в таблице и хранятся на кафедре.

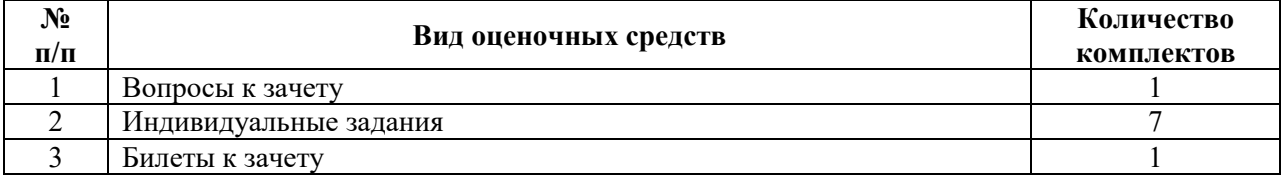

#### **4.3 Перечень используемых средств диагностики**

Для диагностики компетенций используются следующие формы:

– устная (устные зачеты, доклады на семинарских занятиях, доклады на конференциях);

– письменная (тесты, контрольные опросы, публикации тезисов докладов, письменные зачеты);

– устно-письменная (отчеты по аудиторным практическим упражнениям с их устной защитой).

#### **4.4 Методические рекомендации по организации и выполнению самостоятельной работы, обучающихся по учебной дисциплине**

При изучении дисциплины используются следующие формы самостоятельной работы:

- выполнение индивидуально-графических работ;
- изучение нормативных документов;
- конспектирование;
- обзор литературы;
- ответы на контрольные вопросы;
- подготовка к аудиторным занятиям;
- подготовка к экзамену;
- работа с рабочей тетрадью-клише;
- работа со справочной литературой;
- решение задач и упражнений по образцу.

Перечень контрольных вопросов и заданий для самостоятельной работы приведен в приложении и хранится на кафедре.

## **4.5 Основная литература**

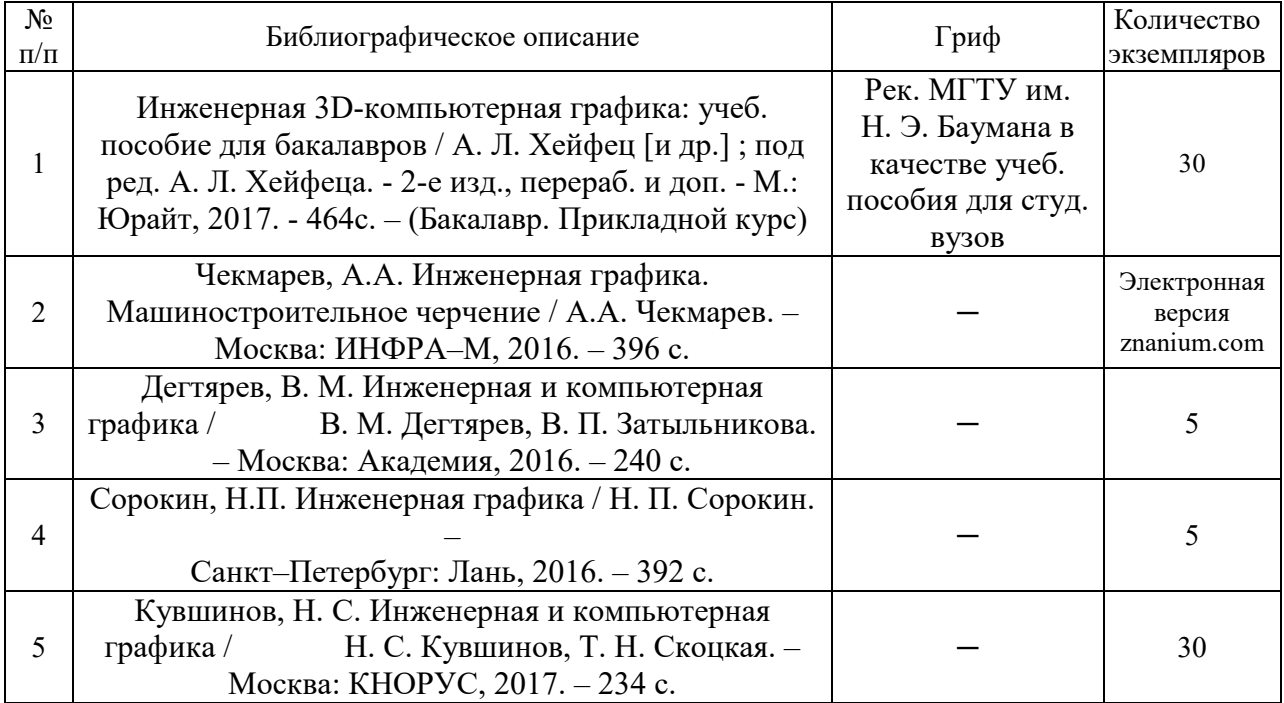

# **4.6 Дополнительная литература**

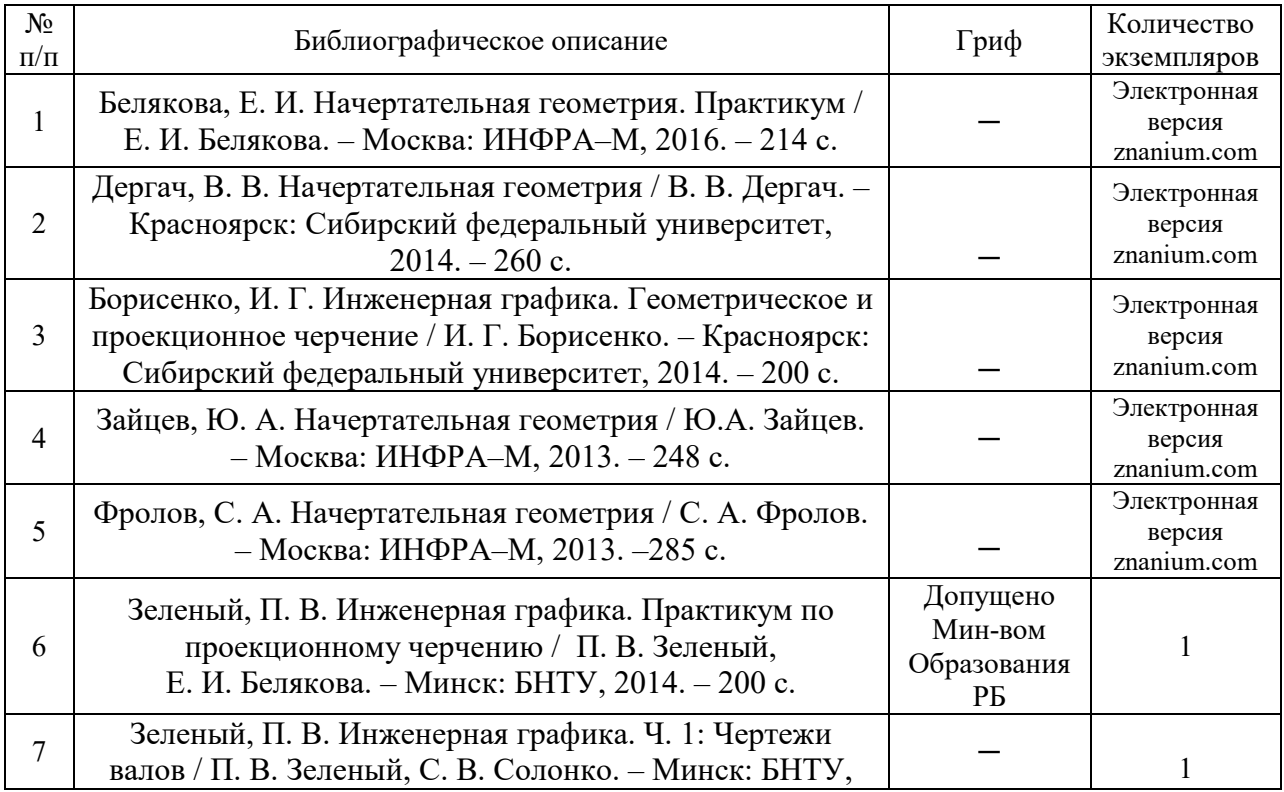

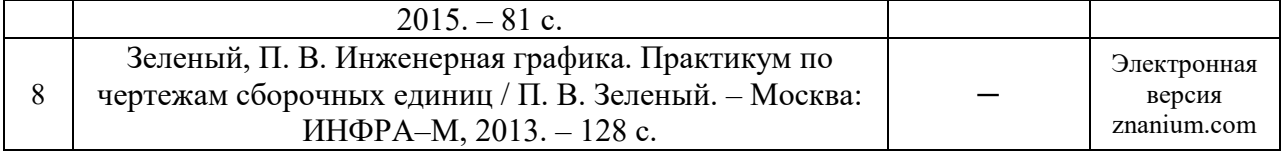

**4.7 Перечень наглядных и других пособий, методических рекомендаций по проведению учебных занятий, а также методических материалов к используемым в образовательном процессе техническим средствам**

### **4.7.1 Методические рекомендации**

1. Методические рекомендации к практическим занятиям «Инженерная графика / Шпоночные и шлицевые соединения» для студентов всех специальностей; 15.03.06 «Мехатроника и робототехника»; 23.03.02 «Наземные транспортно - технологические комплексы»; 27.03.05 «Инноватика» очной и заочной форм обучения / Воробьева О.А., Рымкевич Ж.В. // Могилев: ГУВПО «Бел. – Рос. ун-т», 2019 - 25с., 100 экз.

2. Методические рекомендации к практическим занятиям «Инженерная графика; Начертательная геометрия и компьютерная графика / Метрические задачи» для студентов всех специальностей; 09.03.04 «Программная инженерия»; 15.03.06 «Мехатроника и робототехника»; 23.03.02 «Наземные транспортно - технологические комплексы»; 27.03.05 «Инноватика» очной и заочной форм обучения / Акулич В.М. // Могилев: ГУВПО « Бел. – Рос. ун-т», 2019 – 32с., 100 экз.

3. Методические рекомендации к практическим занятиям «Инженерная графика; Начертательная геометрия и инженерная графика; Начертательная геометрия и компьютерная графика / Геометрическое черчение» для студентов всех специальностей и направлений подготовки очной и заочной форм обучения / Гобралев Н.Н., Юшкевич Н.М. // Могилев: ГУВПО « Бел. – Рос. ун-т», 2019 – 18с., 100 экз.

4. Методические рекомендации к практическим занятиям «Инженерная графика; Начертательная геометрия и инженерная графика; Начертательная геометрия и компьютерная графика / Чертеж сборочной единицы. Деталирование» для студентов всех специальностей и направлений подготовки очной и заочной форм обучения / Гобралев Н.Н., Свирепа Д.М., Юшкевич Н.М., Рымкевич Ж.В. // Могилев: ГУВПО « Бел. – Рос. унт», 2018 – 43с., 60 экз.

5. Методические рекомендации к практическим занятиям «Инженерная графика. Проекционное черчение» для студентов всех специальностей и направлений подготовки / Воробьева О.А., Рымкевич Ж.В. // Могилев: ГУВПО « Бел. – Рос. ун-т», 2018 - 32 с., 100 экз.

#### **4.7.2 Плакаты, мультимедийные презентации**

Плакаты:

- 1 Основная надпись, ГОСТ 2.104-68.
- 2 Построение конусности и уклона.
- 3 Построение сопряжений.
- 4 Графическое обозначение материалов.
- 5 Образец титульного листа.
- 6, 7 Основные и дополнительные виды.
- 8…11 Ортогональные проекции геометрических тел.
- 12 Простые разрезы.
- 13 Сечения.
- 14...16 Соединение части вида с частью разреза.
- 17, 18 Сложные разрезы.

19, 20 - Аксонометрические проекции.

21, 22 - Чертежи сварных соединений.

23 - Образование резьбы, виды резьб.

24 - Обозначение стандартных резьб.

25, 26 - Изображение резьбы на чертежах.

27 - Виды крепежных изделий.

28, 29 - Соединение деталей болтом и винтом.

30 - Спецификация на сборочный чертеж.

31...33 - Нанесение размеров.

34, 35 – Шпоночные соединения.

36, 37 – Шлицевые соединения.

38 - Порядок построения эскизов.

39 - Параметры зубчатого венца.

40 - Чертеж зубчатого колеса.

41 - Мерительный инструмент.

42, 43 - Обозначение шероховатости на чертеже.

44 - Спецификация на сборочный чертеж.

45...47 - Нанесение размеров.

48 - Чертеж типовой сборочной единицы.

49...53 - Чертежи типовых деталей.

Мультимедийные презентации:

Тема 1 «Введение».

Тема 2 «Прямая, плоскость».

Тема 3 «Методы преобразования чертежа. Метрические задачи».

Тема 4 «Поверхности, позиционные задачи».

Тема 5 «Системы КОМПАС-3D, SOLIDWORKS».

### **4.7.3 Перечень программного обеспечения, используемого в образовательном процессе**

### КОМПАС-3D V17

## **5. ПРОТОКОЛ СОГЛАСОВАНИЯ УЧЕБНОЙ ПРОГРАММЫ**

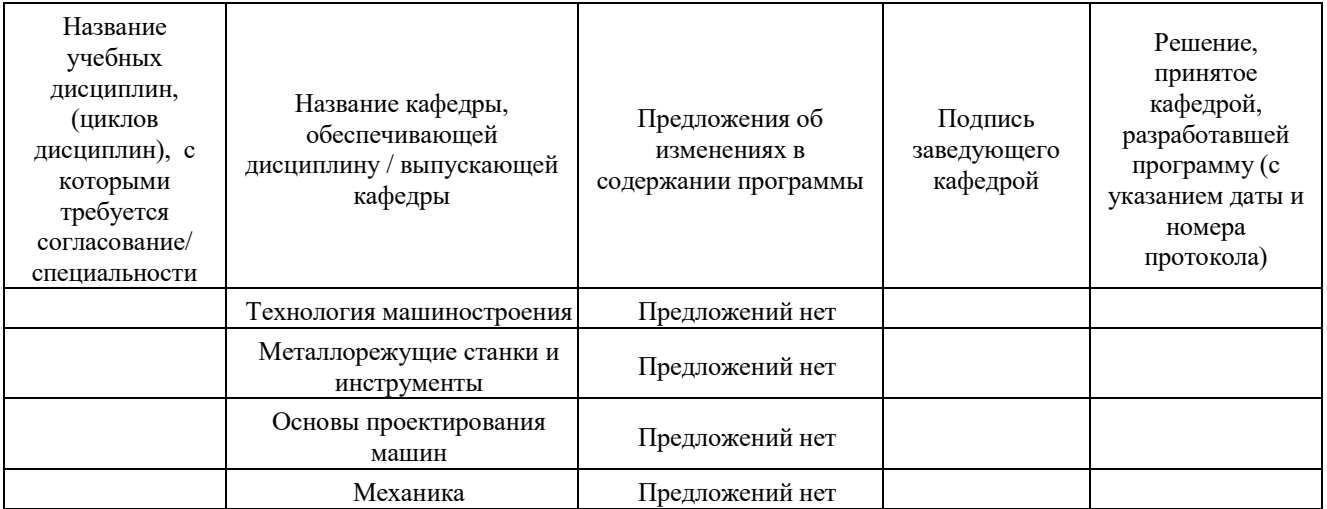